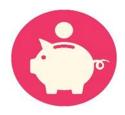

# Asset Verification Service (AVS) Frequently Asked Questions

### **Support Resources for AVS End-Users**

Users should route their questions/issues in the following ways:

- ✓ Technical and system-related questions or issues should be sent to the Service Desk: OIS.ServiceDesk@state.or.us
- ✓ Business Process/Policy-related questions or issues should be sent to the APD Medicaid Policy Team: <a href="mailto:APD.MedicaidPolicy@state.or.us">APD.MedicaidPolicy@state.or.us</a>
- ✓ Service-related questions or issues should be sent to the AVS Support Team: <u>AVS.Support@state.or.us</u>

### Table of Contents

| 1. | Why              | / AVS                                                                                                    | . 5 |
|----|------------------|----------------------------------------------------------------------------------------------------|-----|
|    | 1.1.             | Why was AVS implemented?                                                                                                    | . 5 |
|    | 1.2.             | Why are we using an Asset Verification Service?                                                                                      | . 5 |
|    | 1.3.<br>previo   | If it can take up to 15 days for an AVS request to come back, how is this faster than the us process?                                | . 5 |
| 2. | Secu             | ırity                                                                                                    | . 5 |
|    | 2.1.             | How do we know that our consumers' financial information is secure?                                                                  | . 5 |
|    | 2.2.<br>report   | Will the consumer or other parties be able to see an AVS inquiry on the consumer's credit                                            | . 5 |
|    | 2.3.<br>their ir | Do consumers need to sign Releases of Information (ROIs) for financial institutions to release of Information?                       |     |
| 3. | Use              | r Account Information                                                                                                    | . 5 |
|    | 3.1.             | How do I get access to AVS?                                                                                                    | . 5 |
|    | 3.2.             | Why did my session time out?                                                                                                    | . 5 |
|    | 3.3.             | I attempted to log into AVS, but it says that my account information is incorrect, how do I my login credentials?                    | . 6 |
|    | 3.5.             | How do I change my password?                                                                                                    | . 6 |
|    | 3.6.             | How often should I change my password?                                                                                               | . 6 |
|    | 3.7.             | How do I add security questions?                                                                                                    | . 6 |
|    | 3.8.             | What does my user role in AVS allow me to do?                                                                                        | . 6 |
| 4. | AVS              | System Basics (Technical)                                                                                                    | . 7 |
|    | 4.1.             | What is the link/URL for accessing the AVS system?                                                                                   | . 7 |
|    | 4.2.             | How do I see all my assigned cases?                                                                                                  | . 7 |
|    | 4.3.             | How do I transfer a case to another branch queue?                                                                                    | . 7 |
|    | 4.4.             | What browsers are supported by AVS?                                                                                                  | . 7 |
|    | 4.5.             | How is the portal going to be accessed, Citrix or web based?                                                                         | . 7 |
|    | 4.6.             | Will AVS pull names from ONE?                                                                                                    | . 7 |
|    | 4.7.             | How will AVS data be stored?                                                                                                    | . 7 |
|    | 4.8.<br>screen   | I am working in the AVS Portal and I cannot see some of the buttons on the screen, part of the appears to be cut off. What is wrong? |     |
|    | 4.9.<br>an erro  | I accidentally entered a household size of 2 in the AVS Portal, and now the case queue shows or on this case. How do I fix this?     |     |
|    | 4.10.<br>consur  | How do I enter a spouse's information on an LTC application and link the spouse to the mer?                                          | . 8 |

|    | 4.11.<br>What   | The AVS Portal shows that one of my cases is in error because the "request type" is invalidates this mean?                                          |      |
|----|-----------------|----------------------------------------------------------------------------------------------------|------|
| 5. |                 | System Basics (Non-Technical)                                                                                                    |      |
|    | 5.1.<br>guardi  | Is there a way to search for secondary account names, such as a trust established by a an?                                                          | 8    |
|    | 5.2.            | Will we get a notice that there is no account found if the consumer does not have a bank                                                            | 8    |
|    | 5.3.            | Will PERS or retirement accounts be able to be verified?                                                                                            | 8    |
|    | 5.4.<br>or will | If the lookback shows they were over the \$2000 limit do we need verification of spend down we be using the current month to determine eligibility? |      |
|    | 5.5.<br>return  | Can I verify that I submitted an ad-hoc AVS request for a consumer before AVS results are ed?                                                       | 9    |
|    | 5.6.            | Will I be able to check whether someone already submitted an AVS request for a consumer?                                                            | ٠. 9 |
|    | 5.7.            | Will the AVS Portal show DMV records?                                                                                                    | 9    |
|    | 5.8.<br>the AV  | If a consumer has been a victim of identity theft and has reported this, will we be able to tel /S report?                                          |      |
|    | 5.9.            | Is the worker notified when results have been returned from an AVS request?                                                                         | 9    |
|    | 5.10.           | Will the AVS Portal show Direct Express Card balances?                                                                                              | 9    |
|    | 5.11.           | Will AVS show whether an annuity is actuarily sound, whether a trust is irrevocable, etc.?                                                          | 9    |
|    | 5.12.           | Will AVS show life insurance policies?                                                                                                    | 9    |
|    | 5.13.           | What address do we use if someone is part of the Address Confidentiality Program?                                                                   | 9    |
|    | 5.14.           | Will AVS show burial plans?                                                                                                    | 9    |
|    | 5.15.           | What property information will show on the AVS portal?                                                                                              | . 10 |
|    | 5.16.           | Will AVS know if an account is excluded (ABLE account, Special Needs Trust, etc.)?                                                                  | . 10 |
|    | 5.17.           | Will AVS exclude income from the resource calculation?                                                                                              | . 10 |
|    | 5.18.           | Can AVS search for a spouse's financial information?                                                                                                | . 10 |
|    | 5.19.           | Will the AVS report show account balances for previous months?                                                                                      | . 10 |
|    | 5.20.           | Will the AVS report show the bank balance as of the day requested?                                                                                  | . 10 |
|    | 5.21.           | Will the AVS report show transaction history?                                                                                                    | . 10 |
|    | 5.22.           | Will AVS show accounts that were not disclosed by the consumer?                                                                                     | . 10 |
|    | 5.23.           | Will the AVS portal show balances for undisclosed accounts?                                                                                         | . 10 |
|    | 5.24.           | Will the AVS portal show ABLE accounts?                                                                                                    | . 10 |
|    | 5.25.           | Will AVS show cryptocurrency or other investment accounts?                                                                                          | . 11 |
|    | 5.26.           | Will AVS show Representative Payee accounts for an individual?                                                                                      | . 11 |
|    | 5.27.           | Will AVS show closed accounts?                                                                                                    | . 11 |

| 5.28.           | Will AVS search online-only banks?                                                                                                    | 11 |
|-----------------|----------------------------------------------------------------------------------------------------|----|
| 5.29.           | Will AVS show income cap trusts?                                                                                                    | 11 |
| 5.29<br>manu    | Why am I having trouble finding a financial institution when I am searching for it by na ally add it to the request?                  |    |
| 5.30.           | How long will it take for AVS to return information from financial institutions?                                                      | 11 |
| 5.31.           | What is verifiable via AVS?                                                                                                    | 11 |
| 5.32.           | What data will AVS provide?                                                                                                    | 11 |
| 5.33.           | What does AVS not show?                                                                                                    | 11 |
| 5.34.           | What types of redeterminations are included in the batch file sent to AVS?                                                            | 12 |
| 5.35.<br>are As | Is AVS used for consumers who are applying for or receiving Long-Term Care service ssumed Eligible?                                   |    |
| 5.36<br>reque   | How do I search for US Bank, and Does U.S. Bank and U.S. Bank Trust require two seests?                                               | -  |
| 6. Ge           | nerating Reports and Documents                                                                                                    | 12 |
| 6.1.            | What format can AVS reports be exported?                                                                                              | 12 |
| 6.2.            | How do I generate a Report in AVS?                                                                                                    | 12 |
| 7. Bus          | siness Process                                                                                                    | 12 |
| 7.1.            | Do we still use AVS if the consumer reports having less than \$400 in resources?                                                      | 12 |
| 7.2.<br>are w   | Can I open benefits if a consumer brings in all their financial documentation showing t ithin resources?                              | •  |
| 7.3.            | What if a consumer is over-resources according to AVS?                                                                                | 13 |
| 7.4.            | Am I allowed to use paper documentation that a consumer brings to the office?                                                         | 13 |
| 7.5.            | Does every redetermination still need an interview?                                                                                   | 13 |
| 7.6.            | Can AVS be used for SNAP/TANF/ICP/ERDC/other programs?                                                                                | 13 |
| 7.7.<br>apply   | In addition to OSIP-M (non-Assumed Eligible) applicants, is AVS used for consumers whing for long-term care services and receive SSI? |    |
| 7.8.<br>canno   | How can reminders be set for a branch that has a shared caseload with the Eligibility Upt set ticklers?                               |    |
| 7.9.            | How do log-in IDs and passwords work for shared caseloads?                                                                            | 13 |
| 7.10.           | Do we use AVS when there are changes reported mid-certification?                                                                      | 13 |
| 7.11.           | What address do we use if someone is homeless?                                                                                        | 13 |
| 8. AV           | S Trainings                                                                                                    | 14 |
| 8.1.            | Will training for AVS be offered online or in person?                                                                                 | 14 |
| 8.2.            | How can I find out more information about how to use AVS?                                                                             | 14 |

### 1. Why AVS

#### 1.1. Why was AVS implemented?

CMS requires Oregon DHS to have an electronic asset verification system (AVS) available to staff to use, currently for specific service recipient groups.

#### 1.2. Why are we using an Asset Verification Service?

Section 1940 and 1903(i)(24) of the Social Security Act requires all states receiving CMS funding to implement an automated asset verification system for Medicaid applicants.

# 1.3. If it can take up to 15 days for an AVS request to come back, how is this faster than the previous process?

Most responses will be returned in less than 2 days. Ninety-five percent of results will be returned within 5 days. Smaller banks that do not utilize online services may have to send verification to AVS via mail or fax, which can take longer. You will be able to review results as they come in.

### 2. Security

#### 2.1. How do we know that our consumers' financial information is secure?

Information security and privacy consumers is of the utmost importance to DHS. Public Consulting Group, Inc. (PCG) states that they are "committed to safeguarding the privacy and confidentiality of customer and company information." Please see PCG's "Privacy Shield Policy" for more information: http://www.publicconsultinggroup.com/privacy-shield-policy/.

# 2.2. Will the consumer or other parties be able to see an AVS inquiry on the consumer's credit report?

No. There is no credit check involved with the AVS request.

# 2.3. Do consumers need to sign Releases of Information (ROIs) for financial institutions to release their information?

No. Language about AVS has been on the OSIP-M application since 2009. If they have signed an application since 2009 they have agreed to this service. A signed application needs to be on file prior to running an AVS request.

#### 3. User Account Information

#### 3.1. How do I get access to AVS?

If you need an account set up in AVS, your supervisor will need to complete and submit the APD – Individual User Profile (IUP) form (DHS - 0784) available from the DHS/OHA Publications and Forms page (https://aix-xweb1p.state.or.us/es\_xweb/FORMS/).

#### 3.2. Why did my session time out?

After 15 minutes of inactivity, for security purposes, the system will automatically log you out and require you to log back in before you can resume using the system.

# 3.3. I attempted to log into AVS, but it says that my account information is incorrect, how do I confirm my login credentials?

- Username will be your OR# or P#
- Default Password will be sent to each user upon account creation, and users will change their password after their first login if you receive an error message, click the "I forgot my password" link to follow the steps to recreate your password
- Verify you are using the correct URL (Or.Pcgusavs.com)
- If you still can't access AVS contact your local sub-admin.

#### 3.5. How do I change my password?

- Log into AVS
- Select **Settings** icon
- Select Change Password
- Enter current password and new password where indicated
- Click Save

#### 3.6. How often should I change my password?

Passwords need to be changed every 90 days.

#### 3.7. How do I add security questions?

- Log into AVS
- Select **Settings** icon
- Select Edit Profile
- Enter security questions and answers where indicated
- Click Save Profile

Additionally, upon first logging in, the system will ask you to set up security questions.

#### 3.8. What does my user role in AVS allow me to do?

See the table below for a high-level overview of user role-based functionality. For additional questions regarding access and permissions, contact your local sub-admin.

| User Role             | Role Actions                                                                                                    |
|-----------------------|----------------------------------------------------------------------------------------------------|
| Chief Data<br>Steward | Can set up sub-admin user accounts; can set up new users and assign locations at all levels; can change/reset new password; can unlock user accounts; can deactivate user accounts |
| Sub-Admin<br>Security | Can set up new users and assign locations at district level; can change/reset new password; can unlock user accounts; can deactivate user accounts                                 |
| District<br>Manager   | Can view case queue at all levels; can search/view cases; can generate reports at all levels; can view eligibility history                                                         |

| Supervisor<br>and Lead    | Can view case queue at district level; can assign cases in case queue; can make eligibility decisions; can search/view cases; can generate reports at district level; can view eligibility history; can create ad-hoc requests; can review results after decision |
|---------------------------|----------------------------------------------------------------------------------------------------|
| Eligibility<br>Worker     | Can view case queue at district level; can make eligibility decisions; can search/view cases; can view eligibility history; can create ad-hoc requests; can review results after decision                                                                         |
| Transfer<br>Support Staff | Can view case queue at district level; can assign cases in case queue; can search/view cases                                                                                                    |

### 4. AVS System Basics (Technical)

#### 4.1. What is the link/URL for accessing the AVS system?

The URL for AVS is: https://or.pcgusavs.com/

#### 4.2. How do I see all my assigned cases?

Cases are assigned to a district and branch only. When you log into AVS you will see the entire case queue. You can use the filter option to narrow down the AVS results or the search feature to find a specific case.

#### 4.3. How do I transfer a case to another branch queue?

- Log into AVS
- Select the box next to the case you want to transfer
- Select the **District** from the drop-down menu
- Select the **Office** from the drop-down menu
- Click Assign

#### 4.4. What browsers are supported by AVS?

AVS supports Internet Explorer, Chrome and Firefox..

#### 4.5. How is the portal going to be accessed, Citrix or web based?

The AVS portal is web based.

#### 4.6. Will AVS pull names from ONE?

New cases will need to be entered into AVS manually. Redeterminations will be pulled from the existing Legacy systems. AVS can integrate with ONE, however there are currently no plans to do so until after the completion of the Integrated Eligibility (IE) project.

#### 4.7. How will AVS data be stored?

Each consumer will have a case in the AVS Portal where all their account information is stored. When an update/renewal is processed, all previous information is "archived" into the consumer's AVS case file. AVS data can also be converted to a PDF document.

# 4.8. I am working in the AVS Portal and I cannot see some of the buttons on the screen, part of the screen appears to be cut off. What is wrong?

Check your zoom setting. If the zoom is more than 125%, you will not be able to see some of the buttons and the screen may not function properly.

# 4.9. I accidentally entered a household size of 2 in the AVS Portal, and now the case queue shows an error on this case. How do I fix this?

AVS will only allow you to enter a household size of 2 on standard living arrangement OSIP-M (medical only) cases. Any other case types will put the case in error if a household size other than 1 is entered. You will need to edit the case information and make sure you have entered the correct program and household size, then save your changes.

### 4.10. How do I enter a spouse's information on an LTC application and link the spouse to the consumer?

You will need to create an "Applicant" ad-hoc request for the consumer, plus a separate "Applicant" ad-hoc request for the spouse. On each ad-hoc request, you will enter the other person's SNN in the box on the bottom left hand corner that reads Applicant SSN to Link. \*Note\* This will allow you to search by either SSN, however, they will always be two separate requests within the AVS Portal.

### 4.11. The AVS Portal shows that one of my cases is in error because the "request type" is invalid. What does this mean?

Check that you have entered the correct household size and case type. Go into edit and ensure that all information is accurate on your request. Some sections may be blank if the case has gone into error.

### 5. AVS System Basics (Non-Technical)

# 5.1. Is there a way to search for secondary account names, such as a trust established by a guardian?

If the consumer's name and SSN are associated with an account, even if someone else's name is also on it, the account should appear in the AVS results.

### 5.2. Will we get a notice that there is no account found if the consumer does not have a bank account?

AVS will display "No Accounts Found" if the 15 days has expired and no bank responded. It will not show this for individual banks.

#### 5.3. Will PERS or retirement accounts be able to be verified?

PERS accounts are held by the state, not the individual recipient, so they will not be verified by AVS. Other types of retirement accounts could potentially be verified by AVS, including accounts held at financial institutions under the consumer's name and SSN.

# 5.4. If the lookback shows they were over the \$2000 limit do we need verification of spend down, or will we be using the current month to determine eligibility?

In most instances, the most recent balance will be used to verify resources. The full year of balances is available in case there are major changes to balances that may require a follow up with the consumer.

### 5.5. Can I verify that I submitted an ad-hoc AVS request for a consumer before AVS results are returned?

Yes. A request will appear in the Portal within seconds of being submitted.

### 5.6. Will I be able to check whether someone already submitted an AVS request for a consumer?

Yes. It is recommended that you do a search to check for any AVS requests whenever there is a possibility of a duplicate request. If you submit a duplicate AVS request, you will get an error and your request will not be processed.

#### 5.7. Will the AVS Portal show DMV records?

No, not currently.

# 5.8. If a consumer has been a victim of identity theft and has reported this, will we be able to tell in the AVS report?

No. There will not be a flag on an account unless the financial institution questions the person's identity, in which case a report of the account will not be sent. You should check to make sure the information on the AVS request is correct. If it is incorrect you will need to edit and resubmit. If the information is correct paper documentation from the consumer will likely be needed.

#### 5.9. Is the worker notified when results have been returned from an AVS request?

No. Results will be viewable on the consumer's case as they come in. The worker will need to set up a reminder/tickler to check the AVS Portal 10-15 days after the request for responses.

#### 5.10. Will the AVS Portal show Direct Express Card balances?

No. The vendor who manages Direct Express accounts had previously agreed to participate in AVS, but currently they have not been responding to requests for verification.

### 5.11. Will AVS show whether an annuity is actuarily sound, whether a trust is irrevocable, etc.?

No. Income from annuities will not be verified by AVS. The AVS Portal will show accounts and the first-of-the-month balances; it will not provide documentation. The worker needs to evaluate these types of accounts using current policy.

#### 5.12. Will AVS show life insurance policies?

No. Life insurance policies are generally not shown in the AVS Portal.

# 5.13. What address do we use if someone is part of the Address Confidentiality Program?

Since address fields in AVS are mandatory, staff should enter "ACP" in the Residence Street field, then enter "Salem, OR 97308" for the City, State, and Postal Code (ZIP). Staff should never enter an ACP client's actual address in AVS.

#### 5.14. Will AVS show burial plans?

If the burial plan is held at a financial institution it may be viewable in AVS. However, if the burial plan is money set aside in a savings account there will be no indication this is for burial. Keep in mind that most

burial plans are held at a funeral home and will not be viewable through AVS. Staff may need to request this information from the client.

#### 5.15. What property information will show on the AVS portal?

AVS searches the U.S. for property and real estate associated with the consumer's name and SSN using LexisNexis. The report will show: address (if applicable), purchase amount, and date of purchase. It will flag property sales less than 80% of market value (according to current local data) and identify Quit Claim Deeds. Property searches take 1-3 days to return results.

### 5.16. Will AVS know if an account is excluded (ABLE account, Special Needs Trust, etc.)?

No. The worker will need to determine what resources should be excluded using current policy.

#### 5.17. Will AVS exclude income from the resource calculation?

No, income is not automatically excluded by AVS. Most consumers receive deposits on or after the first of the month, therefore they may not be reflected in the monthly balance shown. To calculate resources, you may need to ask a consumer what day they receive their deposit(s).

#### 5.18. Can AVS search for a spouse's financial information?

Yes. The spouse's information must be entered; the results are associated with the consumer's SSN.

#### 5.19. Will the AVS report show account balances for previous months?

Yes. The AVS report will show account balances for the last 12 months on redetermination cases, 60 months on new LTC applications, and 4 months on non-service OSIP-M applications.

#### 5.20. Will the AVS report show the bank balance as of the day requested?

No. The AVS report will show the balance as of the first second of the first day of the month. An updated paper statement could be needed in some cases.

#### 5.21. Will the AVS report show transaction history?

No. The AVS report will show the balance (as of the first minute of the month) for: 4 months on new OSIPM non-service applications, 60 months on new Long-Term Care applications, and 12 months on redeterminations as well as Limited Changes. Large differences in monthly balances (from one month to the next) will be flagged for further review by staff; transfers that occur within a month will not be flagged.

#### 5.22. Will AVS show accounts that were not disclosed by the consumer?

Large national financial institutions are searched automatically by AVS. An additional search is conducted of local financial institutions based on the consumer's zip code.

#### 5.23. Will the AVS portal show balances for undisclosed accounts?

Yes. Any disclosed or undisclosed account picked up by AVS will have a viewable balance.

#### 5.24. Will the AVS portal show ABLE accounts?

Yes. ABLE accounts will display as account type "other."

#### 5.25. Will AVS show cryptocurrency or other investment accounts?

No. AVS will not show information about cryptocurrency, crypto exchanges, or other investment accounts (Schwab, Edward Jones, etc.).

#### 5.26. Will AVS show Representative Payee accounts for an individual?

Yes, as long as the consumer's name and SSN are associated with the account.

#### 5.27. Will AVS show closed accounts?

Yes. If an account has been open at any point during the look back period, it will appear in the AVS results.

#### 5.28. Will AVS search online-only banks?

Yes, as long as the online only bank is associated with a national financial institution.

#### 5.29. Will AVS show income cap trusts?

If the trust is an account at a financial institution and associated with the consumer's name and SSN, it will be viewable in the AVS Portal. It will probably not indicate that it is an income cap trust and additional financial verification may be needed.

# 5.29 Why am I having trouble finding a financial institution when I am searching for it by name to manually add it to the request?

Some financial institutions that have "and" or "&" in their name may be harder located due to the way their name is entered in the system. It is recommended that the name of the financial institution be shortened (i.e. "First Federal Savings and Loan" searched as "First Federal").

#### 5.30. How long will it take for AVS to return information from financial institutions?

| Average Response Time | 1.5 Days |
|-----------------------|----------|
| 95% of Responses      | 5 Days   |
| 97% of Responses      | 10 Days  |
| 99% of Responses      | 15 Days  |

#### 5.31. What is verifiable via AVS?

IRA's, Keough's, Time/CD's, Trust Accounts, Christmas Clubs, Some Annuities, Savings Accounts, Checking Accounts, Custodial Accounts, Burial/Funeral Accounts if held at a financial institution, Money Market Accounts, and Real-Estate Records.

#### 5.32. What data will AVS provide?

Account type, account owners, open/close dates, account branch name, account branch address, beginning-of-the-month interest earned for every month of look-back period, and beginning-of-the-month account balances for every month of look-back period.

#### 5.33. What does AVS not show?

Bonds, Stocks, Treasury Notes, Sales Contracts, Investment accounts, Safe Deposit Boxes, and other insured or valuable property identifiable as an asset (e.g. farm equipment).

#### 5.34. What types of redeterminations are included in the batch file sent to AVS?

At the beginning of each month, a batch file containing all redeterminations for OSIPM clients who need a financial review (not including Assumed Eligible) is sent to AVS for the following month (eg. January 1st a file is sent for February redeterminations). This means redeterminations for those clients are automatically entered into AVS.

### 5.35. Is AVS used for consumers who are applying for or receiving Long-Term Care services and are Assumed Eligible?

At initial Long-Term Care application, staff should submit a new "Application" Ad-Hoc request for all consumers (this includes SSI and 1619(b) assumed eligible recipients). This is to determine if there are any possible disqualifying transfers during the look-back period. There is no need to submit an Ad-Hoc request for Assumed eligible individuals at redetermination. These cases will also be excluded from the redetermination batch file.

# 5.36 How do I search for US Bank, and Does U.S. Bank and U.S. Bank Trust require two separate requests?

US Bank is loaded into AVS as "U.S. Bank", you must search using the periods when adding this as a Direct Account Search. You do not need to add both U.S. Bank and U.S. Bank Trust as they are owned by the same parent company. Adding U.S. Bank National Association to the request will search both.

### 6. Generating Reports and Documents

#### 6.1. What format can AVS reports be exported?

Reports can be exported in XML file with report data, CSV (comma delimited), PDF, MHTML (web archive), Excel, TIFF file, and Word formats.

#### 6.2. How do I generate a Report in AVS?

- Log into AVS
- Select **Reports** icon
- Select the report from the list that you would like to create
- Enter report parameters
- Click Run Report

#### 7. Business Process

- 7.1. Do we still use AVS if the consumer reports having less than \$400 in resources? Yes. Current policy supports the use of electronic asset verification for any attested balance.
- 7.2. Can I open benefits if a consumer brings in all their financial documentation showing that they are within resources?

No. AVS is part of the financial eligibility process for both OSIPM and LTC applicants who require a financial review. AVS must be submitted and reviewed for these applicants prior to opening benefits.

#### 7.3. What if a consumer is over-resources according to AVS?

Workers will follow the normal verification procedures for disclosed and undisclosed resources. Depending on the individual consumer and their specific situation, this may include sending a pend notice to inform the consumer that financial verification is needed to establish eligibility.

#### 7.4. Am I allowed to use paper documentation that a consumer brings to the office?

Yes. Sometimes a consumer may need to send updated financial records after an AVS report shows they are over-resources. Paper documents are to be used instead of re-submitting an AVS request.

#### 7.5. Does every redetermination still need an interview?

The interview process for redeterminations has not changed. However, you will now have electronic access to resource information which you can use for verification.

#### 7.6. Can AVS be used for SNAP/TANF/ICP/ERDC/other programs?

If the consumer has AVS submitted because of their OSIPM/LTC case, this information can also be used for other programs. AVS should not be ran specifically for these other programs.

### 7.7. In addition to OSIP-M (non-Assumed Eligible) applicants, is AVS used for consumers who are applying for long-term care services and receive SSI?

Yes. Consumers who receive SSI and are applying for long-term care services will require AVS. This is at initial application only, the batch file for redetermination does not include these individuals.

# 7.8. How can reminders be set for a branch that has a shared caseload with the Eligibility Unit and cannot set ticklers?

You do not have to use OA ticklers as reminders for checking AVS. If setting ticklers does not work for your unit or branch, you will need to establish a business process for checking AVS requests, check with your leadership to locate or identify your branch process.

#### 7.9. How do log-in IDs and passwords work for shared caseloads?

Each person will have their own log-in ID and password. Staff will be able to see the shared AVS caseload, and you will be able to search for individual consumers by name or SSN. The AVS Portal also has various filters to narrow down the case queue.

#### 7.10. Do we use AVS when there are changes reported mid-certification?

In most cases AVS should only be used at initial application and redetermination. For financial changes that a consumer reports you will need to obtain paper documentation from the consumer. However, AVS can be utilized if you believe a consumer is over resources and has not reported the change timely, or for limited changes that require an additional financial review, such as adding a person to their case.

#### 7.11. What address do we use if someone is homeless?

Since address fields in AVS are mandatory, staff should enter "TEMP" in the Residence Street field, then enter the actual City, State, and Postal Code (Zip) of where the client resides.

### 8. AVS Trainings

### 8.1. Will training for AVS be offered online or in person?

Training is provided via iLearn, under course number AVS101. It is a requirement for all workers who determine financial eligibility.

#### 8.2. How can I find out more information about how to use AVS?

There are tutorial videos available in the help section after logging into the AVS portal, as well as additional documents posted to the AVS Section of Staff Tools.